## **APEAMCET – 2020**

## **JAWAHARLAL NEHRU TECHNOLOGICAL UNIVERSITY KAKINADA KAKINADA, EAST GODAVARI, ANDHRA PRADESH – 533 003.**

## **COMPUTER BASED EXAMINATION**

## **FREQUENTLY ASKED QUESTONS – RESPONSES**

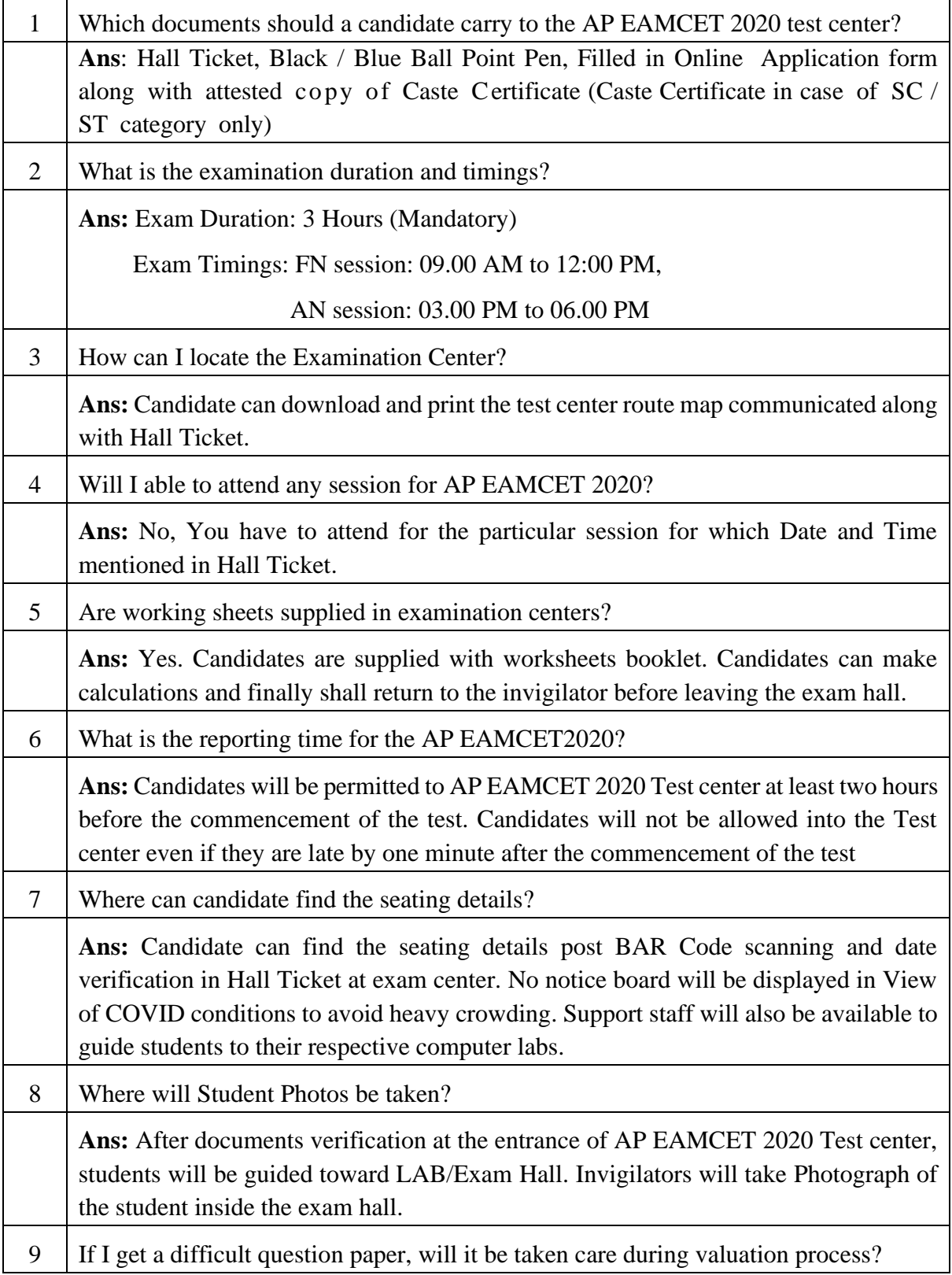

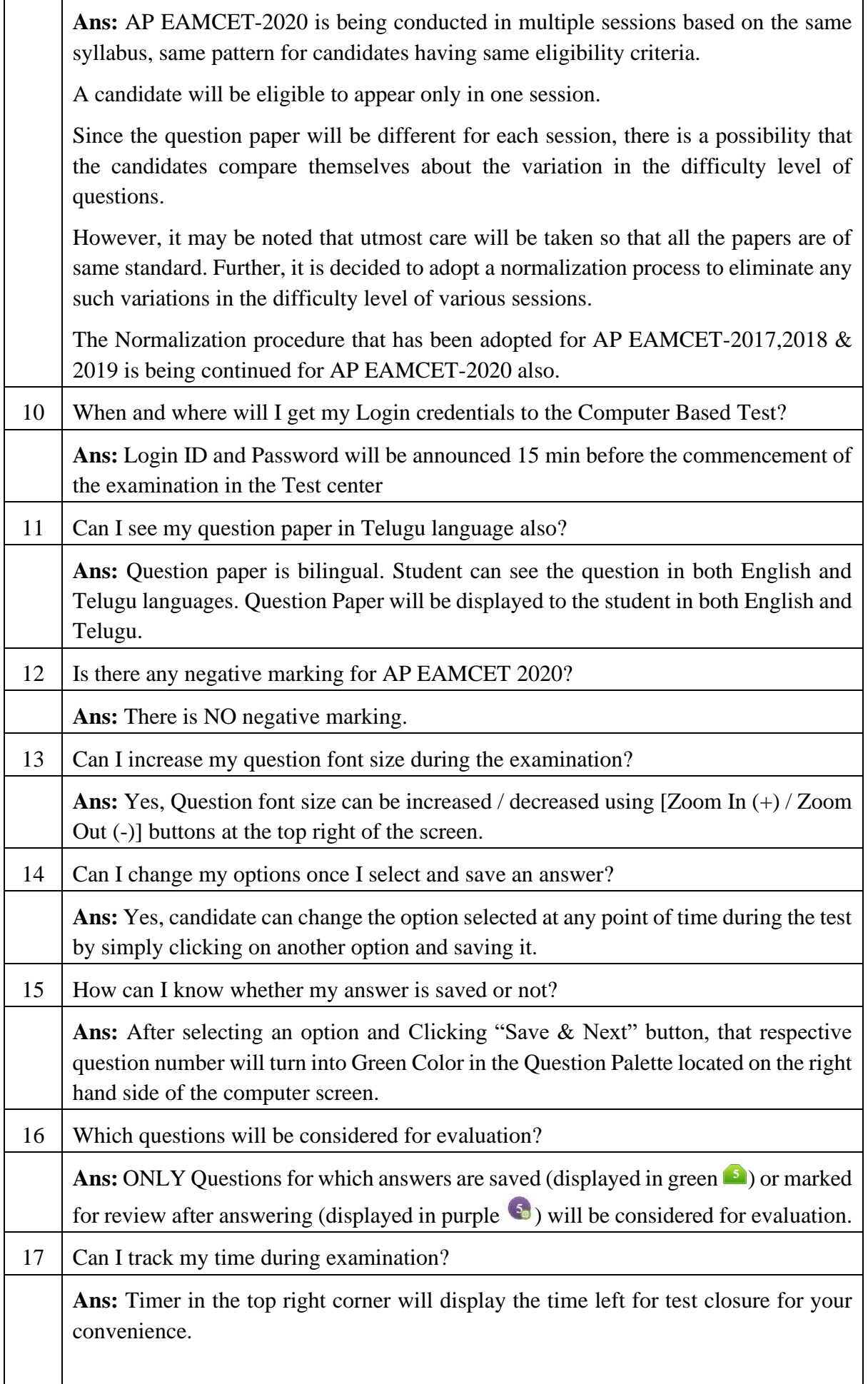

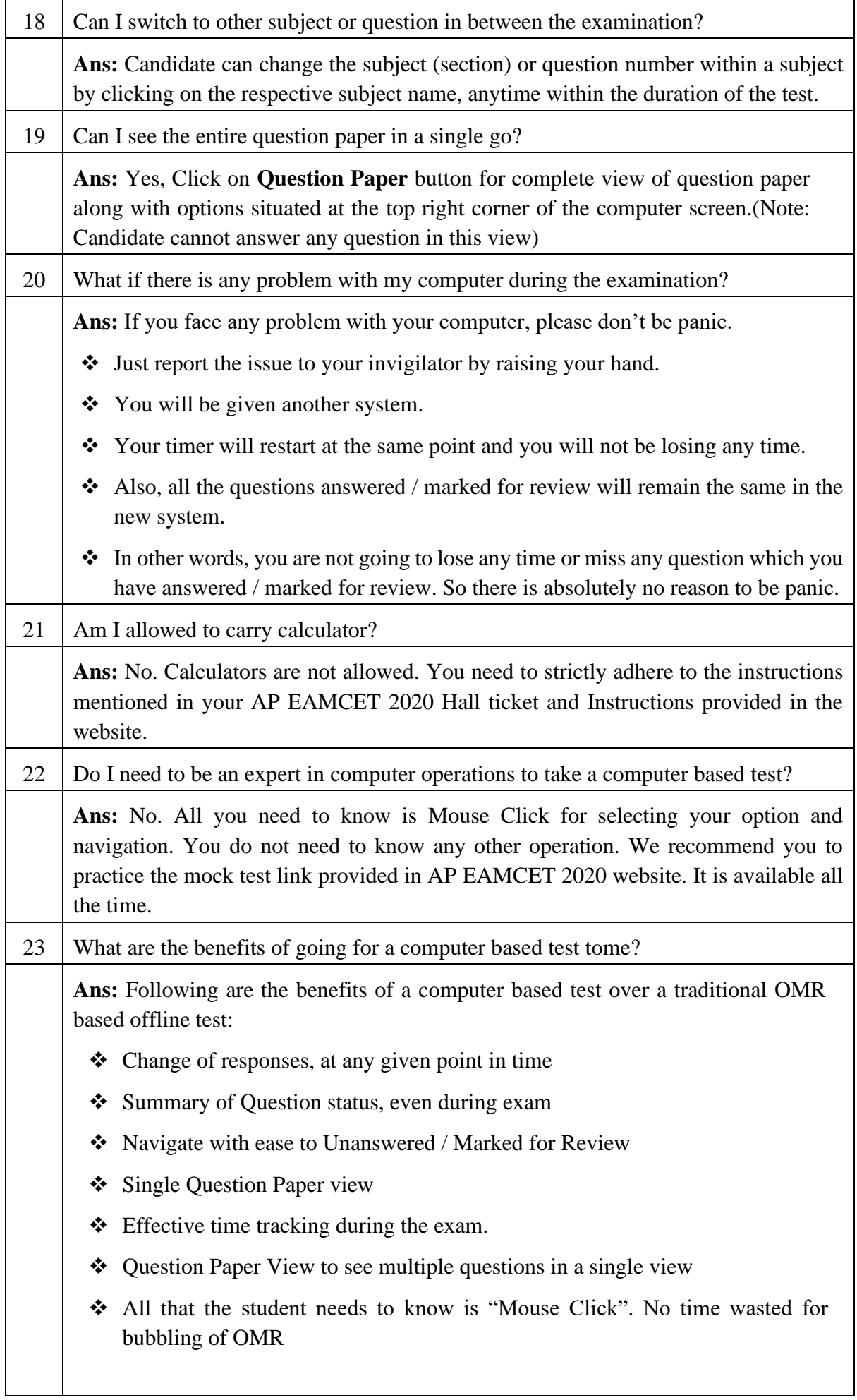

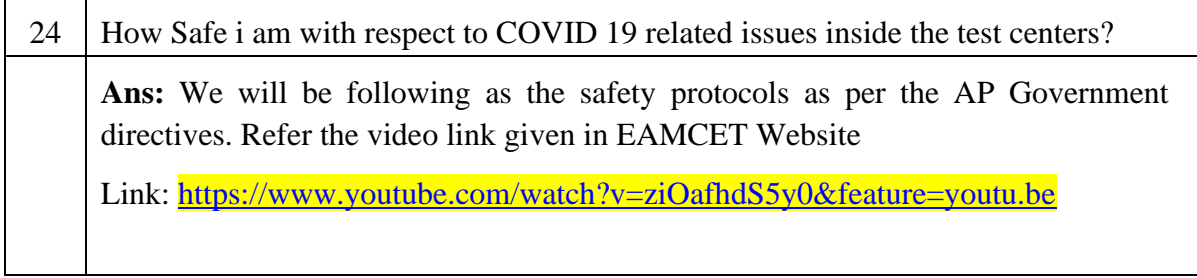